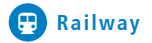

# Creating safety. with passion.

# NewTec

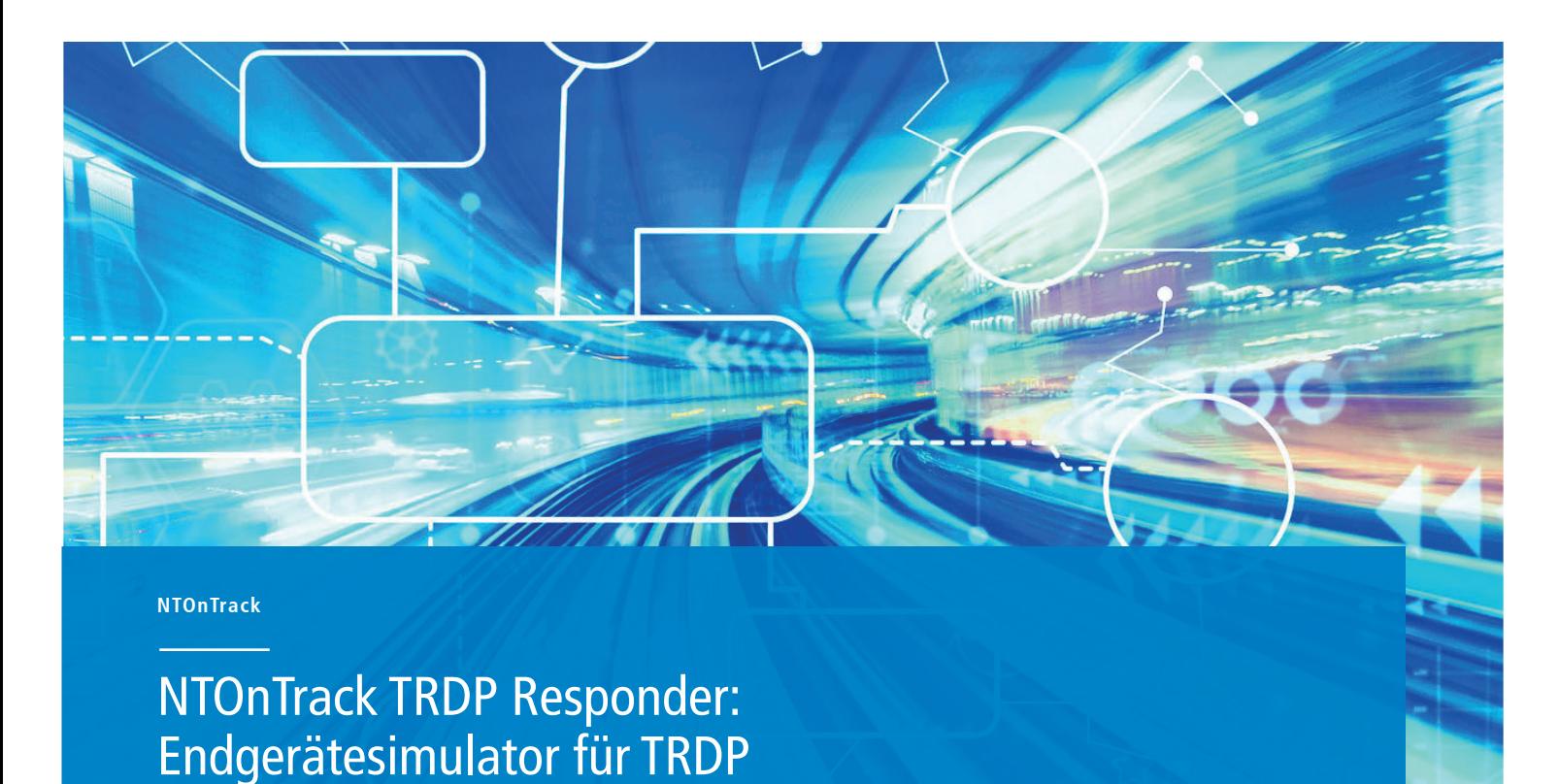

### **TRDP Endgeräte Simulation per PC**

Der NTOnTrack TRDP Responder ist eine Kommunikationssoftware für Microsoft Windows und Linux, die ein einfaches Senden und Empfangen von Prozessdaten (PD) mit Hilfe von TRDP über ein Netzwerk ermöglicht. Die TRDP-Telegramme und ihre Datasets werden flexibel über XML-Dateien konfiguriert. Somit kann ein TRDP-fähiges Gerät auf ihrem PC simuliert werden, welches mit Ihren zu testenden und entwickelnden Endgeräten ohne viel Aufwand kommuniziert.

Das Senden, Empfangen und Bearbeiten von TRDP-Telegrammen sowie der Vergleich von Dataset-Inhalten lässt sich dabei bequem entweder mit einer grafischen Benutzeroberfläche oder der "Python Scripting"-Schnittstelle durchführen.

Mit Hilfe dieser beiden Varianten kann mit den zu testenden und zu entwickelnden TRDP-Endgeräten in diversen Konfigurationen interagiert werden.

Der dadurch generierte Netzwerkverkehr lässt sich mit dem NTOnTrack TRDP Analyzer komfortabel prüfen, überwachen und visualisieren.

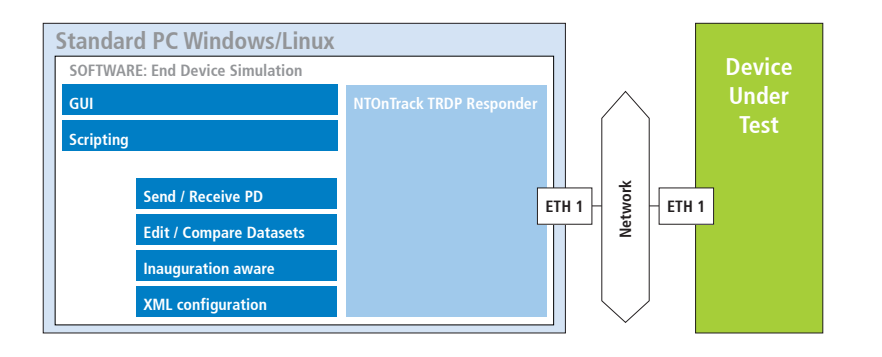

#### **NTOnTrack: Test- und Entwicklungsumgebung**

Die NTOnTrack Test- und Entwicklungsumgebung für TRDP bietet alle Werkzeuge und Unterstützung um interoperable, robuste und sichere TRDP Lösungen zu erstellen.

- · NTOnTrack TRDP Analyzer
- · NTOnTrack TRDP Responder (GUI & Scripting)
- · NTOnTrack TRDP High Layer (C-API & Scripting-API)
- · NTOnTrack Conformance Test
- TRDP Hands-on- Workshop
- Unterstützung bei der Integration

#### **Kundennutzen**

- Schnellere und kostengünstigere Produktentwicklung
- Zuverlässigere Produkte
- · Einfachere Entwicklung sicherheitsrelevanter Systeme
- Zukunftssicherheit dank enthaltener TRDP Expertise

# Newlec

# **Systemübersicht**

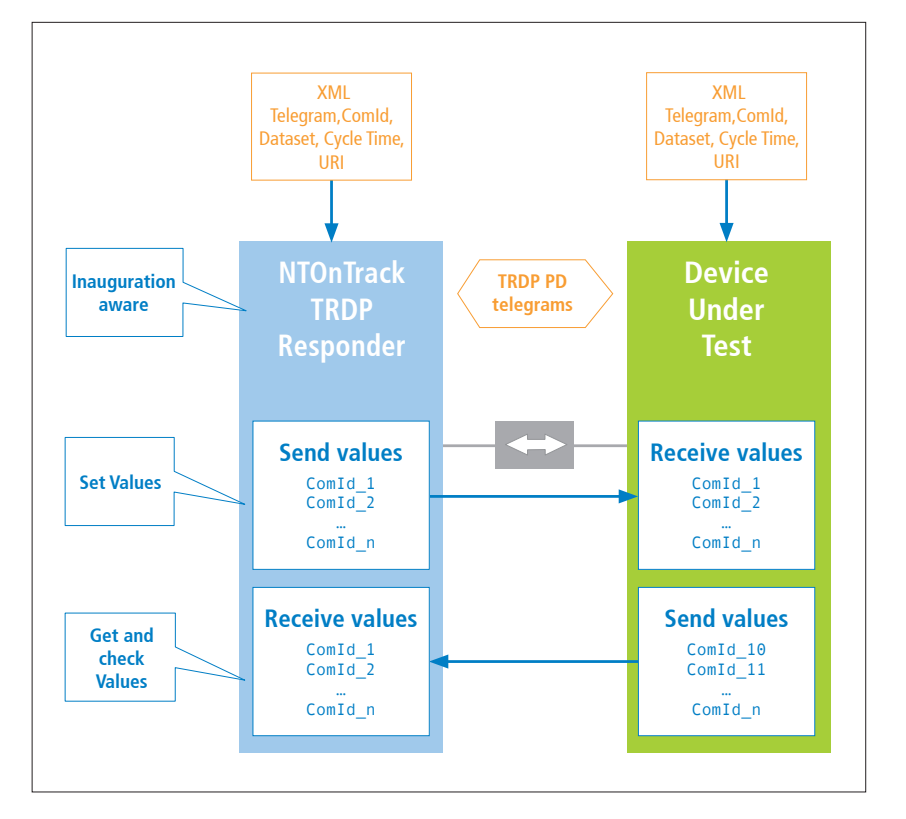

# **Eigenschaften**

- · Simulation eines TRDP-Endgerätes
- · Grafische Benutzeroberfläche für Windows und Linux
- · Senden/Empfangen einer konfigurierbaren Anzahl an TRDP-PD-Telegrammen
- · flexibel konfigurierbar über XML-Dateien
- Ändern und vergleichen von TRDP Datasets
- · Unpublish/Unsubscribe sowie Republish/Resubscribe nach Belieben während der Laufzeit
- · Unterstützung funktionaler Sicherheit durch rudimentäre SDTv2 Überprüfungen
- Zugtaufenerkennung (Setzen der "topography counters")
- · Senden/Empfangen von Datasets über Python-Skripte
- · Ändern von Datenwerten und Einstellungen mittels Python-Skripten

### **Details**

- · Anzeige von Status, Fehlertelegramm-Anzahl, Dataset-Strukturen und Datenwerten
- · Loggen von gesendeten und empfangenen Telegrammen
- · Ändern von Datenwerten (automatische Inkrementierung pro Sendezyklus)
- · Verschiedene individuelle Einstellungen: Bus Interfaces, Addressen (IP- oder URI- Addressierung mit Hilfe von Host-Datei), Loggen, etc.
- Support für PD-Pull Mechanismus
- · Verwendet intern NTOnTrack TRDP High Layer inkl. TCNOpen Stack
- Einfach verwendbare Python API

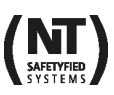

- Executable für Windows oder LINUX
- GUI & Python Scripting Interface
- Beispiel-XML-Datei und Python Skripte

## **Produktvorteile**

- Einfaches und schnelles Testen von Endgeräten
- · Sofort einsatzfähige Endgerätesimulation mit GUI
- · Verfügbar für Windows und Linux
- Konfiguration mit XML
- Interaktives Testen durch Ctypes-Scripting-Bibliothek